**Департамент образования Вологодской области бюджетное профессиональное образовательное учреждение Вологодской области «ВОЛОГОДСКИЙ СТРОИТЕЛЬНЫЙ КОЛЛЕДЖ»**

# **Методические рекомендации**

по организации внеаудиторной самостоятельной работы по дисциплине «Электронное портфолио»

профессия 08.01.07 Мастер общестроительных работ»

Рассмотрены и утверждены на заседании предметной цикловой комиссии общеобразовательных дисциплин

Данные методические рекомендации предназначены для студентов 08.01.07 Мастер общестроительных работ БПОУ ВО «Вологодский строительный колледж» при выполнении внеаудиторной самостоятельной работы.

В методических рекомендациях рассмотрены особенности организации внеаудиторной самостоятельной работы; задания для самостоятельной работы по дисциплине «Электронное портфолио». Объем внеаудиторной самостоятельной работы по дисциплине составляет 25 часов.

Перечень самостоятельных работ соответствует содержанию программы. Самостоятельная работа студентов повышает интеллектуальный уровень обучающихся, формирует умение самостоятельно находить нужную информацию, систематизировать, обобщать, что необходимо для профессиональной подготовки будущего специалиста.

Методические рекомендации могут быть рекомендованы к использованию студентами и преподавателями БПОУ ВО «Вологодский строительный колледж».

Автор: Карелина Т.В. преподаватель БПОУ ВО «Вологодский строительный колледж»

### **СОДЕРЖАНИЕ**

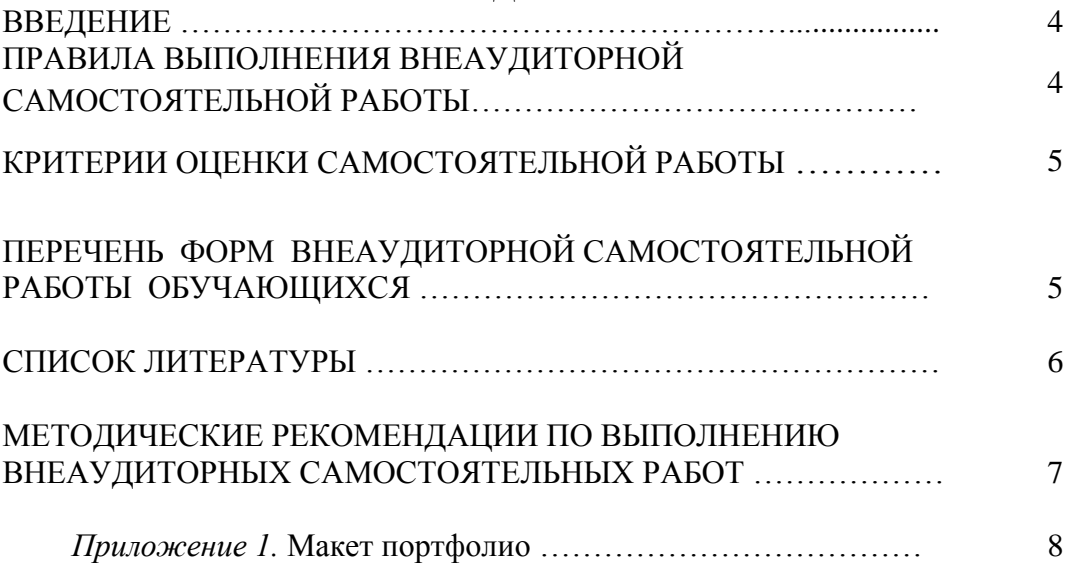

#### **ВВЕДЕНИЕ**

Методические рекомендации по организации внеаудиторной самостоятельной работы по дисциплине «Электронное портфолио» для студентов профессии: 08.01.07 Мастер общестроительных работ по оказанию методической помощи при подготовке и оформлении самостоятельной работы во внеурочное время.

В данных методических рекомендациях приведена методика по организации самостоятельной работы с учебниками, конспектами, рефератами, докладами, сообщениями, презентациями, а также указаны виды самостоятельной работы по темам раздела, формы контроля самостоятельной работы и рекомендуемая литература.

### **ПРАВИЛА ВЫПОЛНЕНИЯ ВНЕАУДИТОРНОЙ САМОСТОЯТЕЛЬНОЙ РАБОТЫ**

Внеаудиторная самостоятельная работа выполняется по заданию преподавателя без его непосредственного участия.

При предъявлении видов заданий на внеаудиторную самостоятельную работу преподаватель использует дифференцированный подход на индивидуальном уровне к студентам. Самостоятельная работа может осуществляться индивидуально по группам обучающихся в зависимости от цели, объема, конкретной тематики, уровня сложности, уровня умений обучающихся.

Перед выполнением студентом внеаудиторной самостоятельной работы преподаватель проводит инструктаж по выполнению задания, который включает: цель задания, его содержание, сроки выполнения, ориентировочный объем работы, основные требования к результатам работы, критерии оценки. В процессе инструктажа преподаватель предупреждает студентов о возможных типичных ошибках, встречающихся при выполнении задания.

При выполнении работ студент должен изучить методические рекомендации по выполнению самостоятельной работы.

Изучая теоретическое обоснование, студент должен знать, что основной целью изучения теории является умение применять ее при выполнении письменных заданий.

После выполнения работы студент должен представить отчет о проделанной работе с полученными результатами или устно ее защитить.

При отсутствии студента по неуважительной причине выполняет работу самостоятельно во внеаудиторное время и защищает на консультации.

### **КРИТЕРИИ ОЦЕНКИ ВЫПОЛНЕНИЯ СТУДЕНТОМ САМОСТОЯТЕЛЬНЫХ РАБОТ**

- Оценка «5» ставится: самостоятельная работа выполнена в полном объеме, в соответствии с заданием, с соблюдением последовательности выполнения, выполнена без ошибок; оформлена аккуратно.
- Оценка «4» ставится: самостоятельная работа выполнена в полном объеме, в соответствии с заданием, с соблюдением последовательности выполнения, частично с помощью преподавателя, присутствуют незначительные ошибки; работа оформлена аккуратно.
- Оценка «3» ставится: самостоятельная работа выполнена в полном объеме, в соответствии с заданием, частично с помощью преподавателя, присутствуют ошибки; по оформлению работы имеются замечания.
- Оценка «2» ставится: обучающийся не подготовился к самостоятельной работе, допустил грубые ошибки, по оформлению работы имеются множественные замечания.

## **ПЕРЕЧЕНЬ ФОРМ ВНЕАУДИТОРНОЙ САМОСТОЯТЕЛЬНОЙ РАБОТЫ ОБУЧАЮЩИХСЯ**

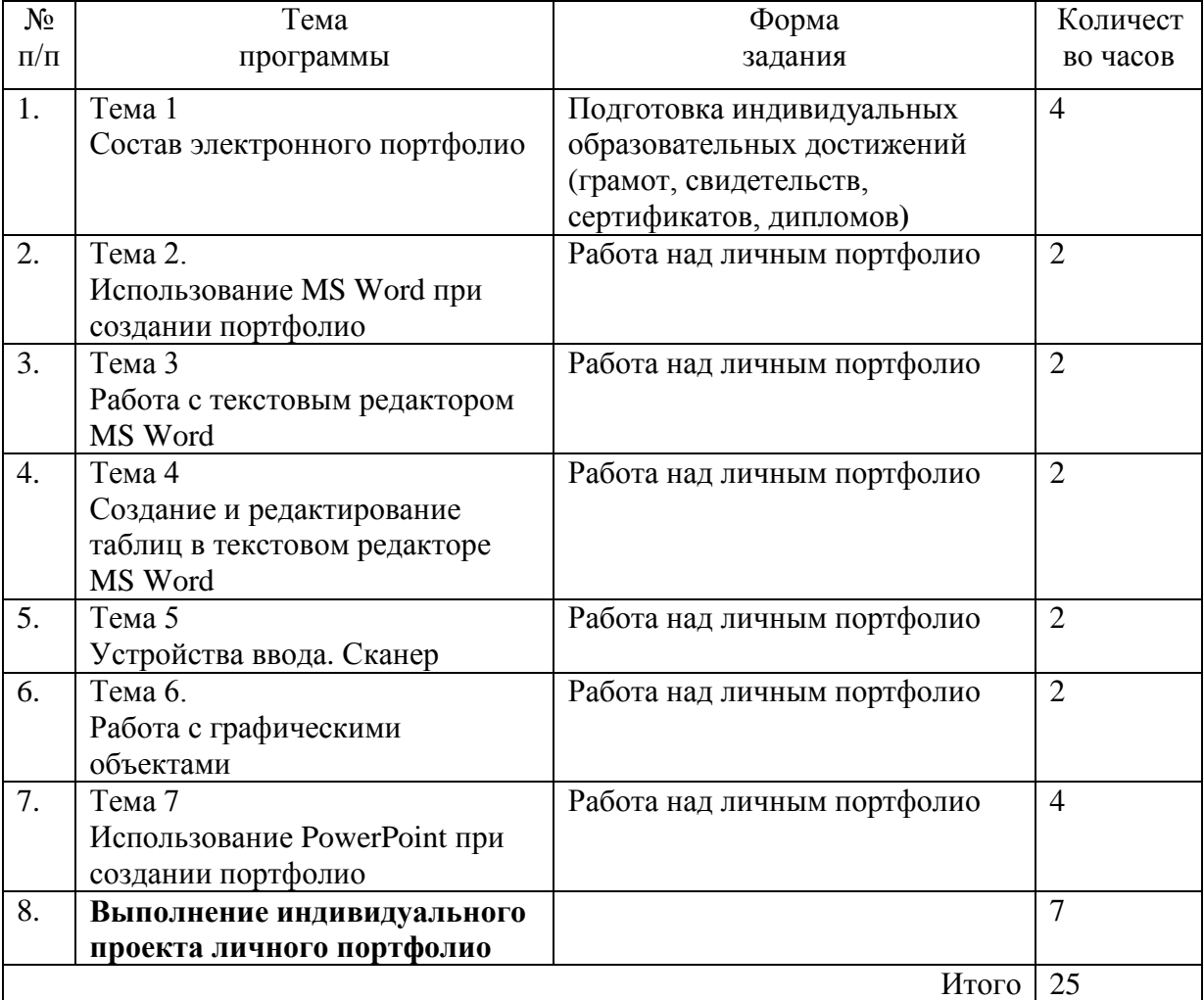

### **СПИСОК ЛИТЕРАТУРЫ**

### **Основные источники:**

- 1. Романова А.А. Информатика [Электронный ресурс]: учебно-методическое пособие/ Романова А.А.— Электрон. текстовые данные.— Омск: Омская юридическая академия, 2015.— 144 c.— Режим доступа: http://www.iprbookshop.ru/49647.html.— ЭБС «IPRbooks»
- 2. Борисов Р.С. Информатика (базовый курс) [Электронный ресурс]: учебное пособие/ Борисов Р.С., Лобан А.В.— Электрон. текстовые данные.— М.: Российский государственный университет правосудия, 2014.— 304 c.— Режим доступа: http://www.iprbookshop.ru/34551.html.— ЭБС «IPRbooks»

### **МЕТОДИЧЕСКИЕ РЕКОМЕНДАЦИИ ПО ВЫПОЛНЕНИЮ ВНЕАУДИТОРНЫХ САМОСТОЯТЕЛЬНЫХ РАБОТ**

Методические рекомендации предназначены для оказания методической помощи студентам при подготовке и оформлении самостоятельной работы во внеурочное время.

Учебно-методические указания предусматривают следующие виды работ: подготовка личного портфолио студента. Макет оформления электронного портфолио приводится в приложении (Приложение 1)

Приложение 1

**Бюджетное профессиональное образовательное учреждение Вологодской области «ВОЛОГОДСКИЙ СТРОИТЕЛЬНЫЙ КОЛЛЕДЖ»**

# **ПОРТФОЛИО**

Студента группы \_\_ Профессия: \_\_\_\_\_ ФИО

Классный руководитель:

Вологда год

# **1 раздел:** Личные данные

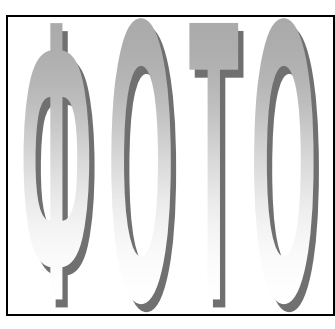

ФИО студента \_\_\_\_\_\_\_\_\_\_\_\_\_\_\_\_\_\_\_\_\_\_\_\_\_\_\_\_\_\_\_\_\_\_\_\_\_\_\_\_\_\_\_\_\_\_\_\_\_\_\_\_\_\_\_\_\_\_\_ Год рождения \_\_\_\_\_\_\_\_\_\_\_\_\_\_\_\_\_\_\_\_\_\_\_\_\_\_\_\_\_\_\_\_\_\_\_\_\_\_\_\_\_\_\_\_\_\_\_\_\_\_\_\_\_\_\_\_\_\_\_ Профессия: Группа: Год поступления 20\_\_/ год выпуска 20\_\_

### **2 раздел:** Результаты мониторинга успеваемости

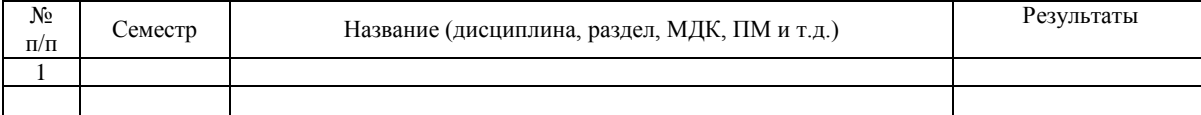

### **3 раздел:** Результаты мониторинга посещаемости

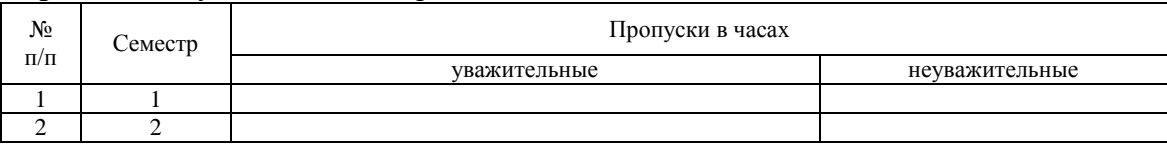

### **4 раздел:** Участие в конкурсах профессионального мастерства, выставках-ярмарках в олимпиадах, научно-практических конференциях, исследовательских проектах, проектной деятельности и др.:

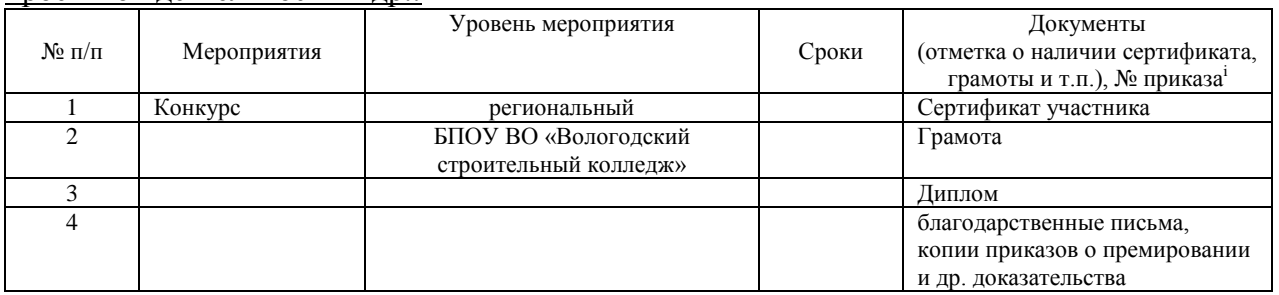

### **5 раздел:** Эффективность и качество выполненной самостоятельной работы

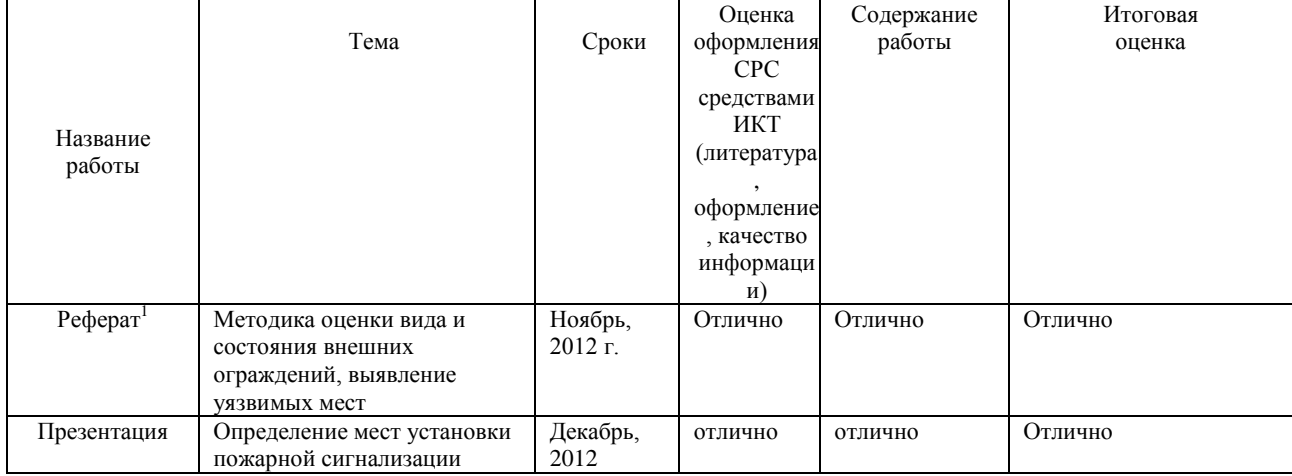

### **6 раздел:** Участие в спортивных мероприятиях

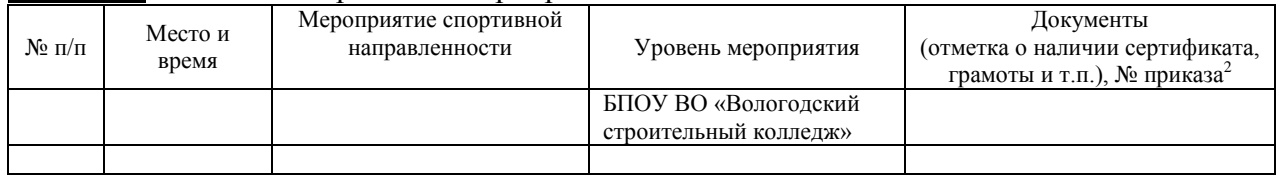

### **7 раздел**: Участие в общественной деятельности

**.** 

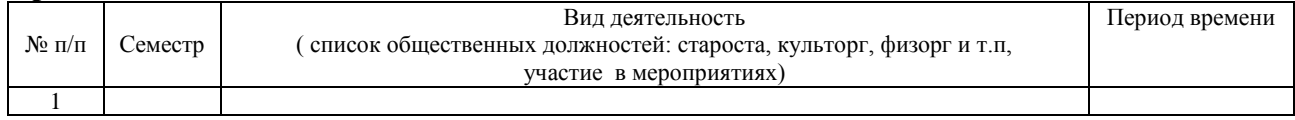

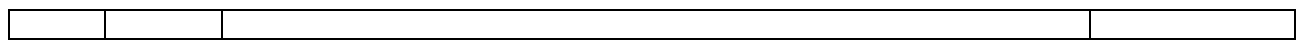

## **8 раздел**: Участие в военно-патриотических мероприятиях

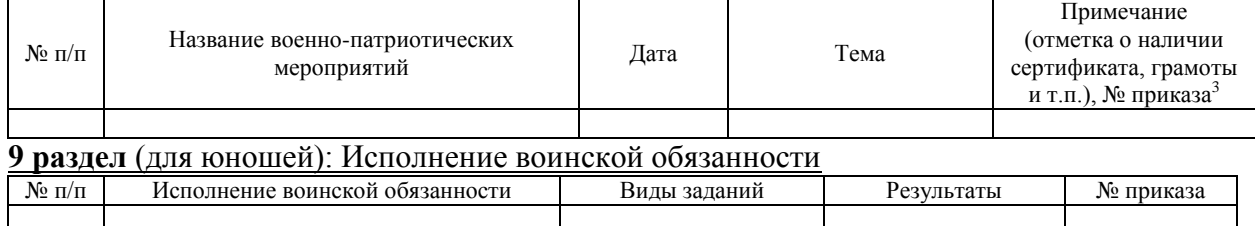

Приложения

**.**